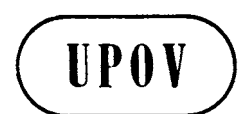

**TWC/23/16 ORIGINAL:** English **DATE:** June 3, 2005 **E**

**INTERNATIONAL UNION FOR THE PROTECTION OF NEW VARIETIES OF PLANTS GENEVA** 

# **TECHNICAL WORKING PARTY ON AUTOMATION AND COMPUTER PROGRAMS**

**Twenty-Third Session Ottawa, June 13 to 16, 2005**

DATABASE TO SEARCH FOR TWC DOCUMENTS

*Document prepared by experts from Germany*

### DATABASE TO SEARCH FOR TWC DOCUMENTS

Document prepared by T. Drobek

#### Introduction

1. The following is a proposal for the development of a database to search for documents of the UPOV Technical Working Party on Automation and Computer Programs (TWC). With this database it would be possible to store all documents with additional information and to search for documents and their history.

#### Present status of 'Index to TWC documents'

2. Starting with the information from document TWC/20/5 "TELECOMUNICATIONS, EXCHANGEABLE SOFTWARE AND CONTACTS" Part "Index to TWC Documents 1986 to 2001" we can have different arrangements in groups. The document TWC/20/5 consists of five parts. Here we develop a database regarding the second part of the document TWC/20/5 'Index to TWC Documents'. Figure 1 shows the structure of tables in TWC/20/5.

Figure 1: Structure of tables in document TWC/20/5 'Telecommunications, Exchangeable Software and Contacts'

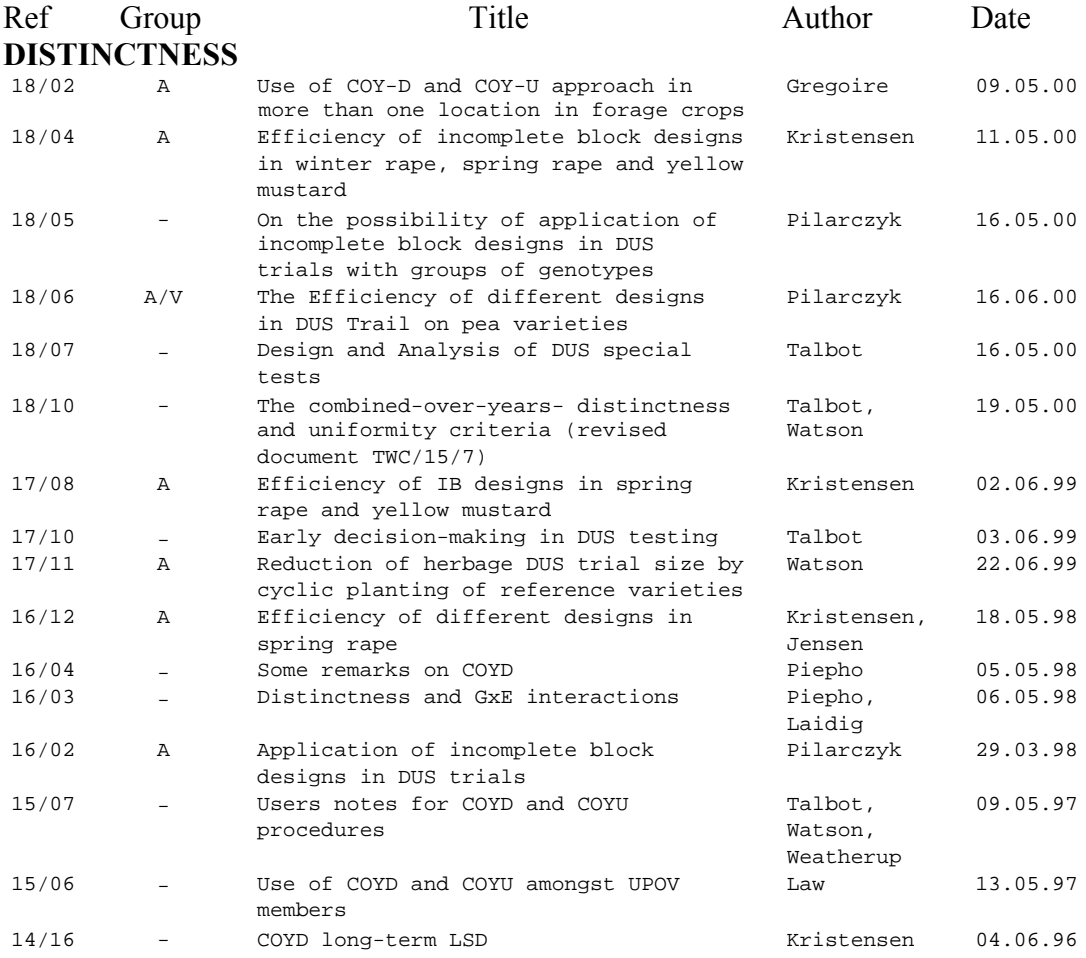

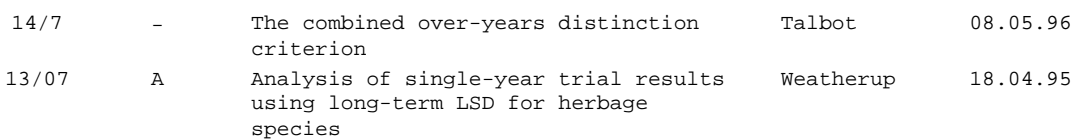

- 3. The following groups have been defined up to now:
- 1. Grouped by subject matter:
	- Distinctness
	- Uniformity
	- Identifying similar varieties
	- Sequential acceptance sampling
	- Visually scored data
	- Image analysis
	- Biochemical and molecular data
	- Miscellaneous
	- Other subjects are possible
- 2. Grouped by crops
	- G general
	- A agriculture
	- V vegetables
	- F fruit
	- O ornamental and forest tree
	- Other groups are possible
- 3. Grouped by session
	- TWC/18 Session
	- TWC/19 Session
	- TWC/20 Session
	- TWC/21 Session
	- TWC/22 Session
	- Other sessions are possible

New database for 'Index to TWC documents'

- 4. For storing the information in the database we use five tables (T01 to T05):
- T01 Documents storage the information to the special document
	- Document  $Id$  primary key
	- Document Code reference number assigned by the UPOV office
	- Document Title title of the document
	- Document Date date of writing the document
	- Document Object an OLE-Object with the document in PDF-format
- T02\_Authors storage the information to the authors of the documents
	- Author  $Id$  primary key
	- Author Name name of the author

## TWC/23/16

### page 4

- Author Organ name of the organisation
- Author Country name of the country from the author
- Author  $City$  name of the city from the author
- T03\_Sessions storage the information to sessions where the document was presented
	- Session  $Id$  primary key
	- $\bullet$  Session Code UPOV-code to identify the session
	- Session Country country where the session was
	- Session  $City city$  where the session was
	- Session Date the month and the year when the session was
- T04 Groups storage the information to the groups by crops
	- Group  $Id$  primary key
	- Group  $Code a$  short code of the groups by crops
	- Group Description the description of the groups by crops
- T05 Subjects storage the information to the subjects
	- Subject  $Id$  primary key
	- Subject Description the description of the subjects

To link the five tables, four other tables are necessary:

- T06 Document Group (Document Id, Group Id)
- T07 Document Author (Document Id, Author Id)
- T08 Document Session (Document Id, Session Id)
- T09 Document Subject (Document Id, Subject Id)

The linking is for all tables on the same way. As an example the relation between the tables T01 Documents and T04 Groups:

T01\_Documents(Document\_Id) 1-∞ (Document\_Id)T06\_Document\_Group(Group\_Id) ∞-1 (Group\_Id)T04\_Groups

We use a 1 to  $\infty$  relation because it is possible that one document is in more than one group and in one group there is more than one document.

The table T10 Document Document prev is a special table for the history of the documents.

- Document  $Id$  identify the document
- Document Id previous identify the previous document

One document can have more than one previous version and one document can be for more than one the previous version.

In Figure 2, the current structure of the database is shown with tables and relations between them.

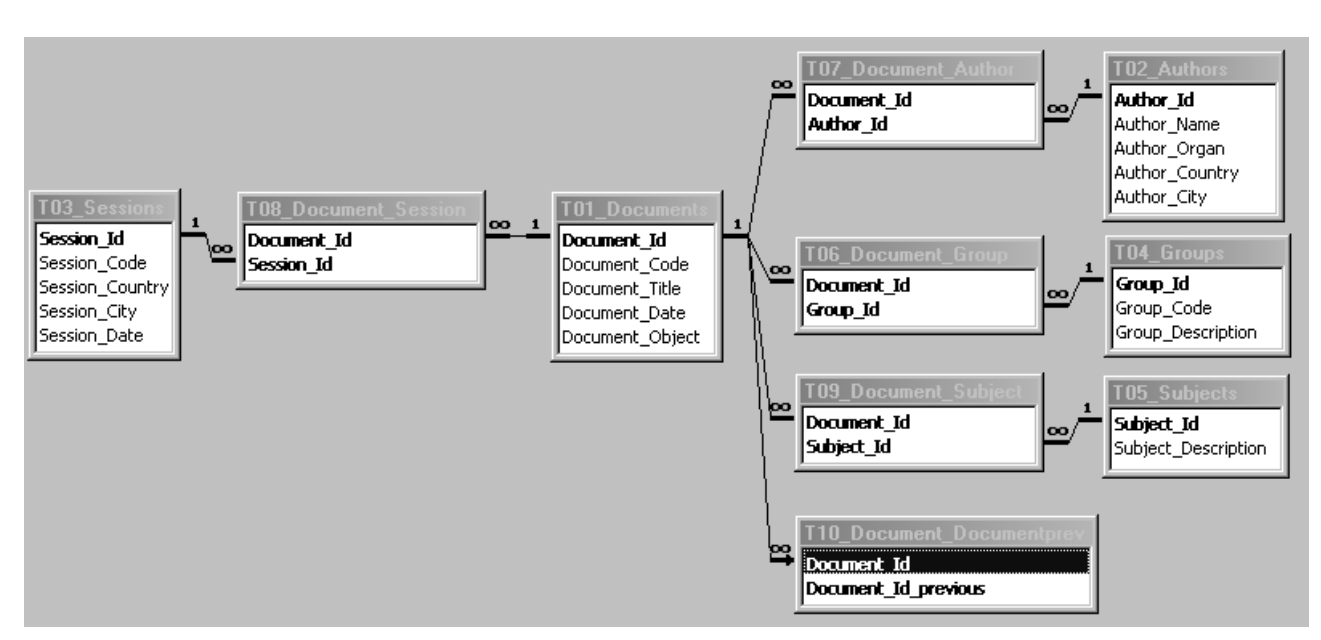

**Figure 2: Relations between the tables in the database**

5. Figure 3 shows the form to search on the database. In this version we have the possibility to search for session-code, subject-description, group-description, code of the document, name of the author, title of the document and the period of writing the document. The search terms can be combined with "or" or with "and". In the middle of the form, the search results are displayed. The further Information to the documents are on the registers. With double-click on Document Object it is possible to open the document as a PDF-file. Figure 4 shows the form opened by clicking on the button "Other Document". Here are displayed all documents which are connected to the actual record. The search results from the forms in Figure 3 and Figure 4 can also be printed.

| $ \Box$<br>图 F21_Search                                                                            |                                          |                                                                                                    |             |                                   |                   |                |
|----------------------------------------------------------------------------------------------------|------------------------------------------|----------------------------------------------------------------------------------------------------|-------------|-----------------------------------|-------------------|----------------|
|                                                                                                    | Session Code<br>$\overline{\phantom{a}}$ | Document Code<br>Subject Description<br>Group Description<br>$\pmb{\mathrm{v}}$<br>$\pmb{\mathrm{v}}$<br>▾ | Author Name | $\overline{\phantom{a}}$          | Search with-      | Clear          |
|                                                                                                    | Document Title<br>From                   |                                                                                                    |             |                                   | $C$ OR<br>$C$ AND | Search         |
|                                                                                                    |                                          | $\blacktriangledown$                                                                                       | ᅬ           | $\blacksquare$                    |                   | Print          |
|                                                                                                    | Document Code                            | Document Title                                                                                             | Doc Date    | Doc Object                        | Other Document    |                |
|                                                                                                    | $\blacktriangleright$   TWC/17/8         | Efficiency of incomplete block desings in Spring Rape and Yellow Mustard                                   | 01.06.1999  |                                   | 雷                 |                |
|                                                                                                    | <b>TWC/17/2</b>                          | On efficiency of resolvable incomplete block designs in DUS trial on                                       | 01.06.1999  |                                   | 图                 |                |
|                                                                                                    | TWC/18/02                                | Use of COY-D and COY-U aproach in more than one location in forage crops.                                  | 09.05.2000  |                                   | 图                 |                |
|                                                                                                    | <b>TWC/18/4</b>                          | Efficiency of incomplete block desings in Winter Rape Spring Rape and Yellow                               | 11.05.2000  | $T = 1$                           | 圖                 |                |
|                                                                                                    | TWC/18/6                                 | The efficiency of different designs in DUS trial on pea varieties                                          | 16.05.2000  | $T = 1$<br>$\sim$                 | 圕                 |                |
|                                                                                                    | TWC/18/9                                 | Types of Characteristics and Their Scale Levels                                                            | 12.06.2000  | $\overline{\mathbf{m}}$<br>$\sim$ | 图                 |                |
|                                                                                                    | TWC/18/06                                | The Efficiency of different desings in DUS Trail on pea varieties                                          | 16.06.2000  |                                   | 图                 |                |
|                                                                                                    | TWC/19/3                                 | The efficiency of incomplete block desings in DUS trial on pea varieties.                                  | 17.04.2001  | $T_{\rm eff}$                     | 雷                 |                |
|                                                                                                    | Subjects   Groups   Authors   Sessions   |                                                                                                    |             |                                   |                   |                |
|                                                                                                    | Subject Description                      |                                                                                                    |             |                                   |                   |                |
|                                                                                                    | <b>Distinctness</b>                      |                                                                                                    |             |                                   |                   |                |
|                                                                                                    |                                          |                                                                                                    |             |                                   |                   |                |
|                                                                                                    |                                          |                                                                                                    |             |                                   |                   |                |
|                                                                                                    |                                          |                                                                                                    |             |                                   |                   |                |
|                                                                                                    |                                          |                                                                                                    |             |                                   |                   |                |
|                                                                                                    |                                          |                                                                                                    |             |                                   |                   | $\blacksquare$ |
| $\overline{1}$ $\rightarrow$ $\overline{1}$ $\rightarrow$ $\overline{2}$ von 60<br>Datensatz: 14 4 |                                          |                                                                                                    |             |                                   |                   |                |
|                                                                                                    |                                          |                                                                                                    |             |                                   |                   | 卧              |
|                                                                                                    |                                          |                                                                                                    |             |                                   |                   |                |

**Figure 3: Form to search in the database**

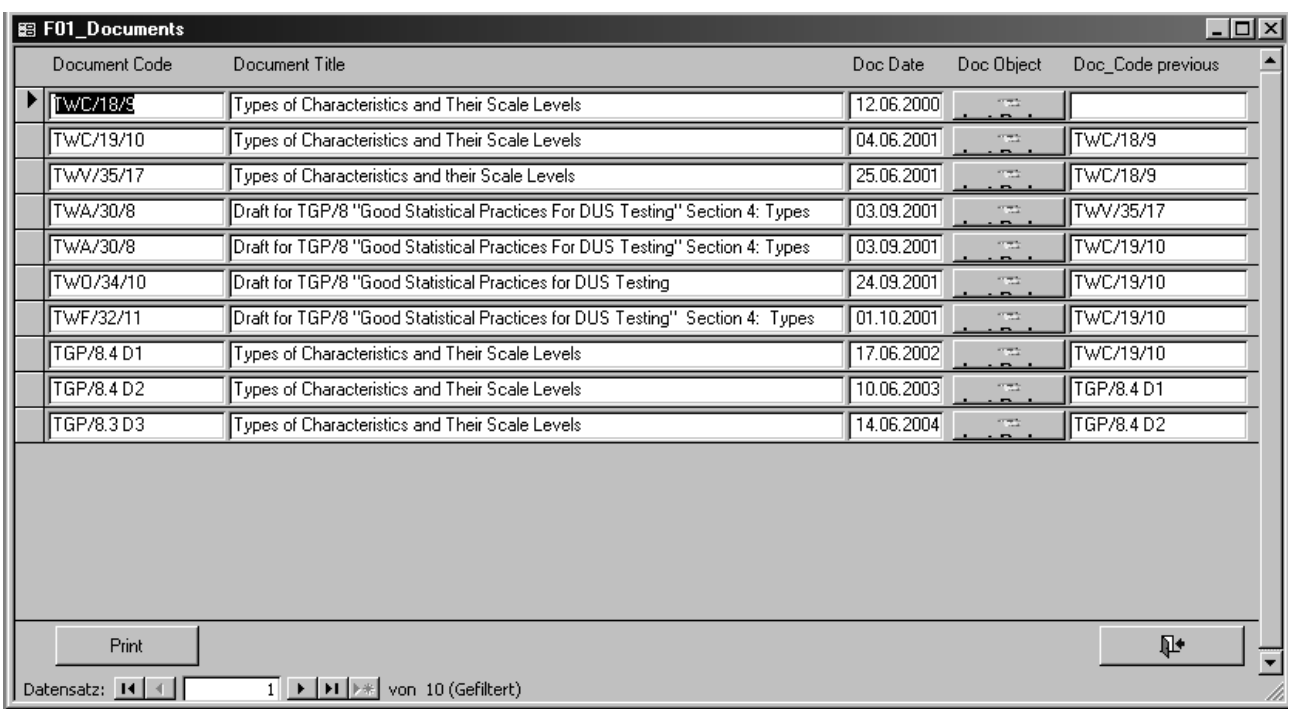

**Figure 4: Form to display connected documents**

### **Discussion**

6. A new database to store information about TWC documents and the document itself is presented. The database can continue to collect such information as that in document TWC/20/5 'Telecommunications, exchangeable software and contacts' part 'Index to TWC Documents'. There are forms in the database for data entry and for searching procedures. The database can help members of TWC in their work to prepare new documents. The database with all documents which are available can be distributed by CD-ROM or integrated into the UPOV website. It is also proposed for discussion responsibilities for data entry and for assignment of subjects like 'Distinctness', 'Uniformity', etc.

7. It would also be possible to use the database for the documents of other Technical Working Parties.

8. Proposals to develop the database (information, structure, service) are welcome.

[End of document]